# Aufbau Klausur

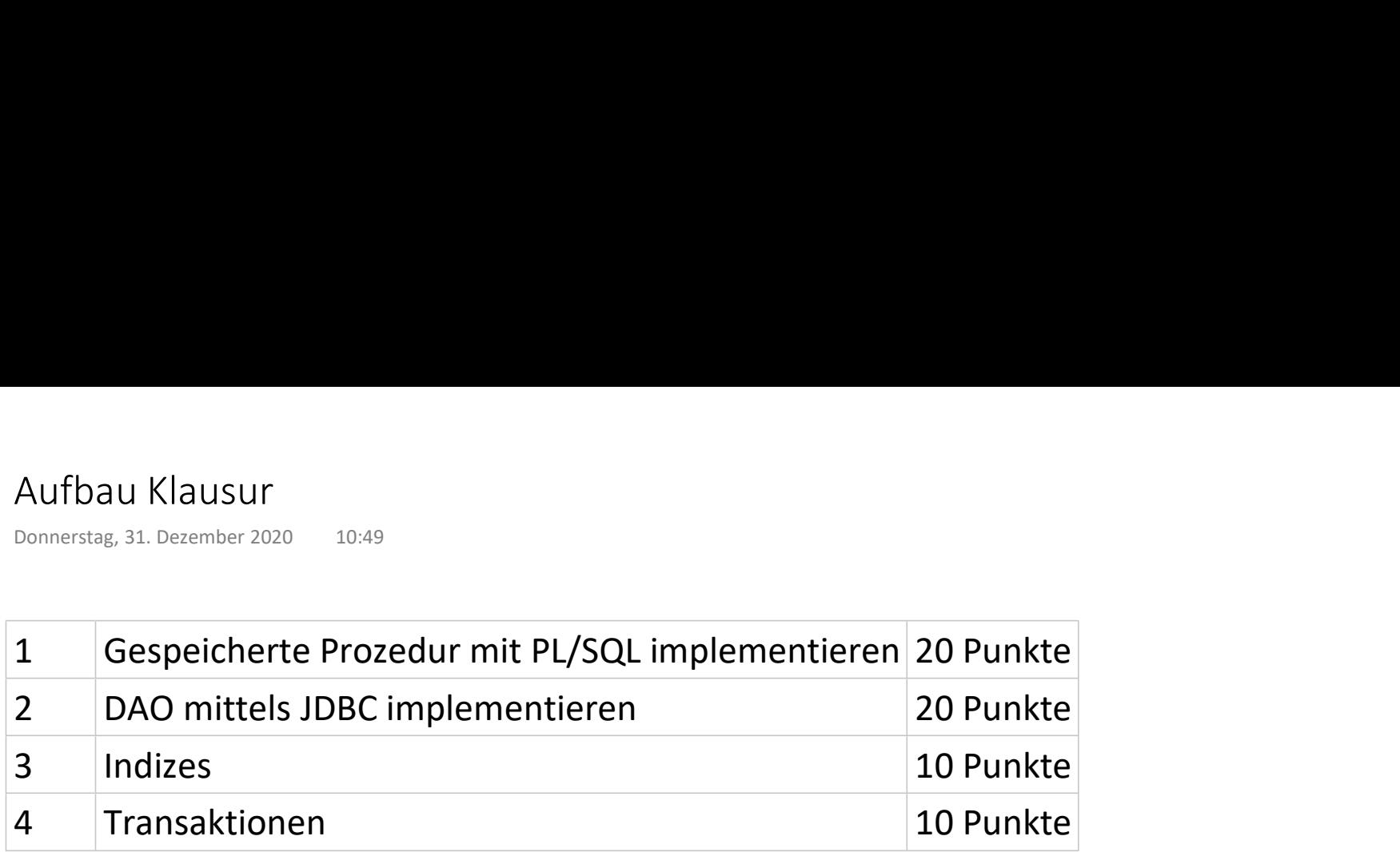

## Gespeicherte Prozedur - Lösung

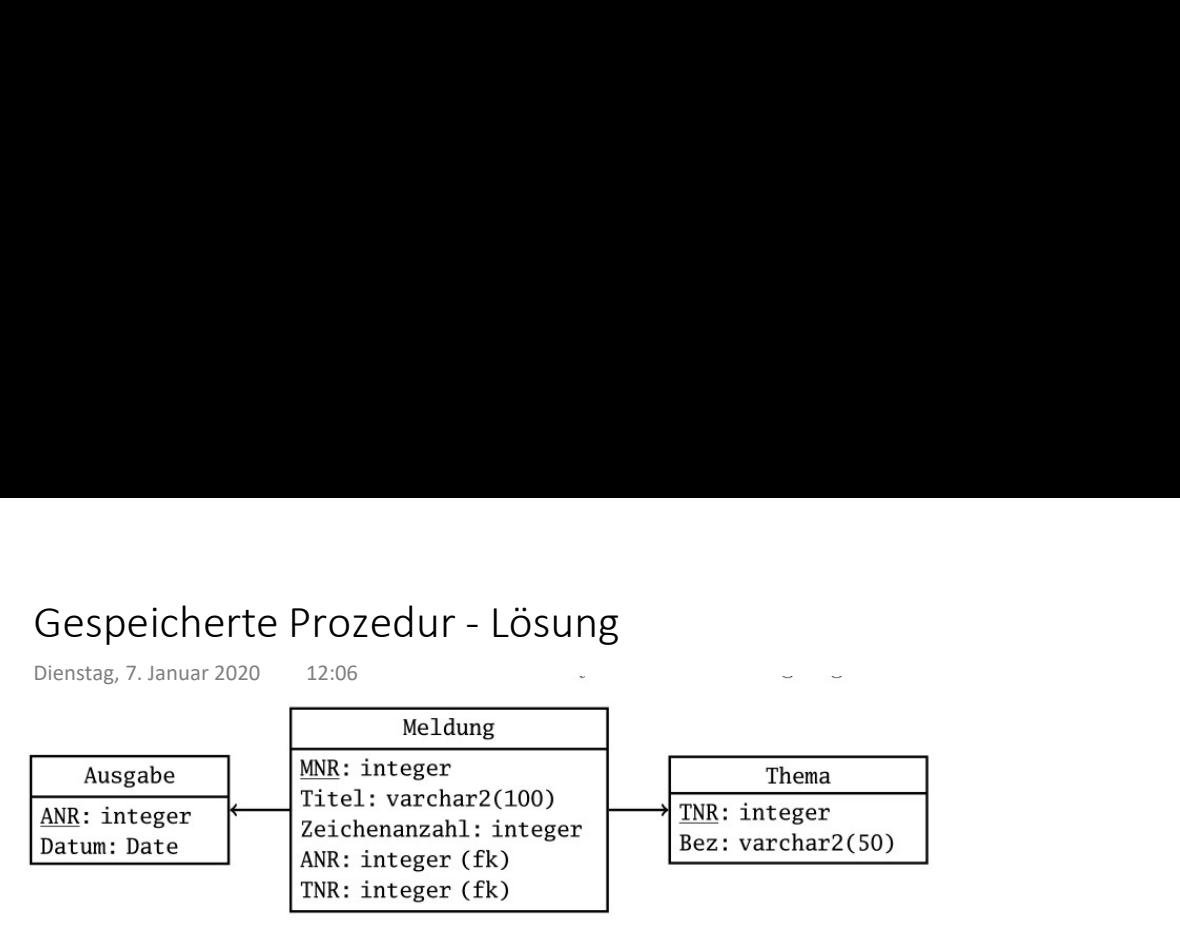

In dieser Aufgabe sollen Sie die gespeicherte Prozedur erstelle\_neue\_ausgabe entwickeln, die eine neue Zeitungsausgabe in der Tabelle Ausgabe anlegen soll. Beachten Sie dabei folgendes:

- Gehen Sie davon aus, dass die Primärschlüssel automatisch erzeugt werden und daher beim Eintragen der neuen Ausgabe kein Schlüssel mit angegeben werden darf.
- Ihre Prozedur muss überprüfen, dass die neue Ausgabe aktueller als alle vorangehenden ist. Ansonsten muss die Ausnahme datumsfehler ausgelöst werden.
- Die Zeitung erscheint sonntags nicht. Sollte das Datum ein Sonntag sein, so muss ebenfalls die Ausnahme datumsfehler ausgelöst werden. Für einen Sonntag gilt in der Datenbank: to\_char(datum, 'DY') = 'SO'.

create or replace erstelle\_neue\_ausgabe(p\_datum date) as datumsfehler exception;

begin

end;

create or replace procedure erstelle\_neue\_ausgabe(p\_datum date) as datumsfehler exception; v\_max\_datum date; begin if to char(p datum, 'DY') = 'SO' then raise datumsfehler; end if; Select max(datum) into v\_max\_datum from ausgabe;

If  $p$  datum  $\leq v$  max datum then raise datumsfehler; end if;

Insert into ausgabe(datum) values(p\_datum); end

#### JDBC / DAO - Lösung

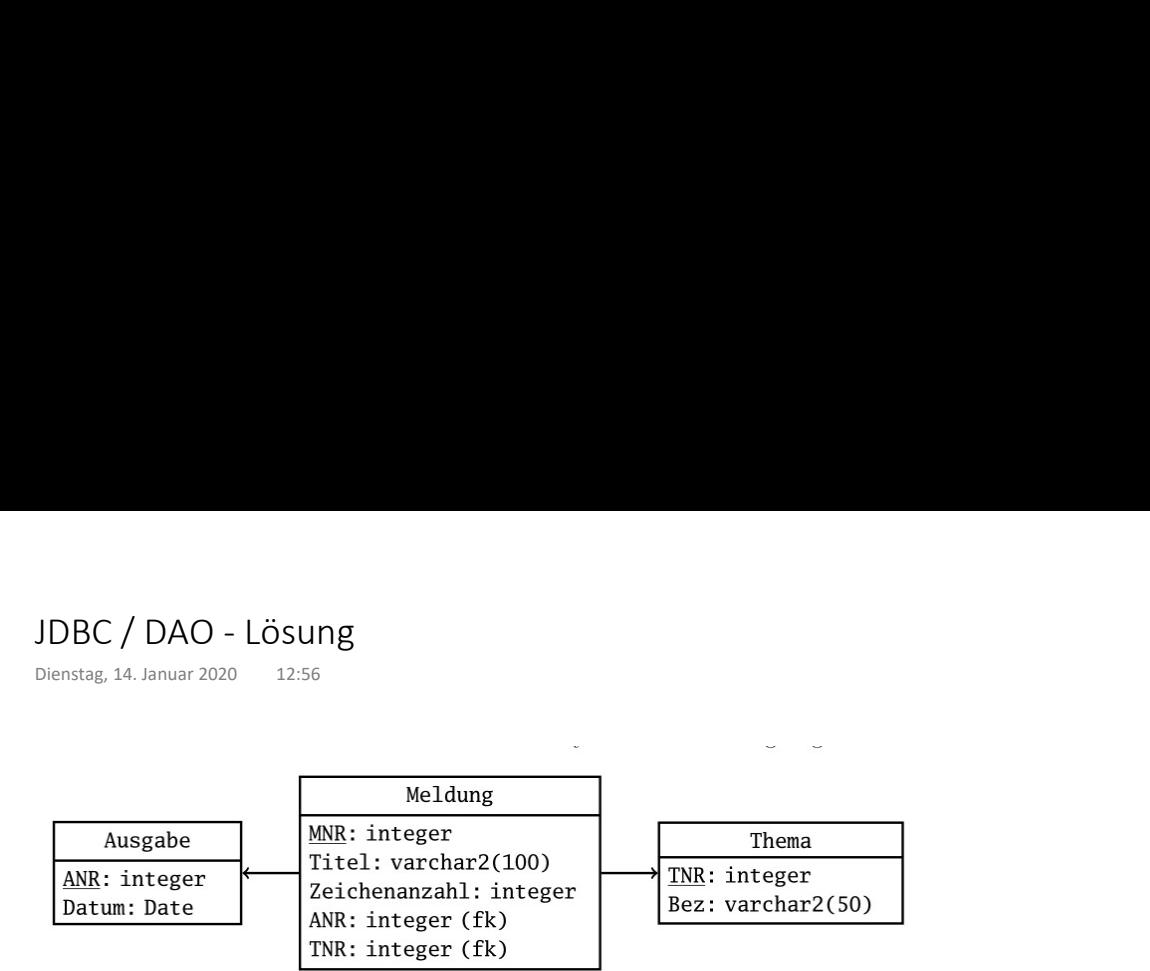

In dieser Aufgabe sollen Sie eine Klasse ZeitungsService entwickeln, die die Schnittstelle IZeitungsService implementiert.

public interface IZeitungsService {

 $/**$ 

- \* Erstellt eine neue Zeitungsmeldung.
- \* @param titel der Titel der Meldung
- \* @param anzZeichen die Anzahl der Zeichen des Meldungstextes
- \* @param tnr der Fremdschlüssel auf das Thema
- \* @throws ServiceException falls die Anzahl der Zeichen
- für das Thema überschritten wird
- \* @throws DataStoreException bei allen Datenbankfehlern

 $\frac{1}{\kappa}$ 

void erstelleMeldung(String titel, int anzZeichen, int tnr);

 $/*$  $\frac{1}{\pi}$ 

\* Versorgt den Service mit einer Datenbankverbindung.

void setConnection(Connection connection);

 $\mathcal{E}$ 

Beachten Sie folgende Punkte bei der Methode erstelleMeldung:

- Sie erzeugt eine Meldung für die Ausgabe des folgenden Tages, wobei Sie davon ausgehen können, dass der Eintrag für die Ausgabe bereits in der Tabelle Ausgabe vorhanden ist. Das aktuelle Datum kann in der Datenbank mit der Funktion sysdate ermittelt werden
- Prüfen Sie, ob die Obergrenze für Zeichen eines Themas von 20.000 Zeichen eingehalten wird, wofür die Zeichenanzahlen der Meldungen eines Themas addiert werden. Liegt die Summe über dem Limit, trägt die Prozedur die Meldung nicht in die Tabelle ein, sondern löst eine ServiceException aus.
- Tabelle Meldung beinhaltet einen automatisch erzeugten Primärschlüssel.

void erstelleMeldung(String titel, int anzZeichen, int tnr) {

```
 String sql1 = "select anr from ausgabe where datum = sysdate +1"
int anr;
 try (PreparedStatement ps1 = c.prepareStatement(sql1) {
  try(ResultSet rs1 = ps1.executeQuery()) {
   rs1.next() // Ausgabe ist ja da
   anr = rs1.getInt("anr");
 } 
} catch (SQLException e) {
    throw new DataStoreException(e);
}
```
 String sql2 = "select sum(zeichenanzahl) as anz from meldung where anr=? And tnr=?"; int zeichenanzahl; try (PreparedStatement ps2 = c.prepareStatement(sql2) { ps2.setInt(1, anr); ps2.setInt(2, tnr); try(ResultSet rs2 = ps2.executeQuery()) { rs2.next(); zeichenanzahl = rs2.getInt("anz"); if (zeichenanzahl + anzZeichen > 20000) { throw new ServiceException(); } } } catch (SQLException e) { throw new DataStoreException(e); } String sql3 = "insert into Meldung(Titel, Zeichenanzahl, ANR, TNR) values(?,?,?,?); try (PreparedStatement ps3 = c.prepareStatement(sql3) { ps3.setString(1, titel);

```
 ps3.setInt(2, anzZeichen);
 ps3.setInt(3, anr);
  ps3.setInt(4, tnr);
  ps3.executeUpdate();
 } catch (SQLException e) {
    throw new DataStoreException(e);
 }
```
}

in die Tabelle ein, sondern löst eine ServiceException aus.

• Tabelle Meldung beinhaltet einen automatisch erzeugten Primärschlüssel.

 $\}$ 

 $\left\{ \right\}$ 

# Indizes - Lösung

Dienstag, 7. Januar 2020 12:06

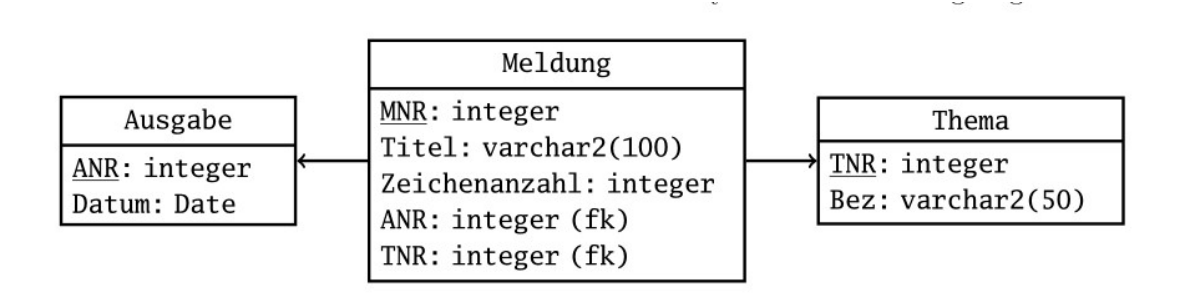

Gehen Sie davon aus, dass für jede Tabelle des Klausurdaten modells ein Index auf dem Primärschlüssel erstellt wurde. Ist es unter folgenden Voraussetzungen sinnvoll, weitere Indexe zu erstellen?

- $\bullet$  Es gibt ca. 10 Themen
- $\bullet$  Es gibt tägliche Ausgaben (bis auf sonntags) für ca. 50 Jahre
- Es wird per Abfrage auf alle Meldungen einer Ausgabe bzw. auf alle Meldungen zu einem Thema zugegriffen.

Wenn ja, welche Spalte bzw. Spalten sollten einen Index bekommen? Begründen Sie Ihre Antwort.

> Da nur Abfragen mit Bedingung (where) auf ANR und TNR stattfinden, kommen nur diese beiden Spalten in Frage.

Meldung: ANR: 1 / (50\*300) ist 1/15000 < 5% -> Index setzen

Index ab  $\leq$  5%

Meldung: TNR: 1/10 = 10% -> kein Index

### Transaktionen - Lösung

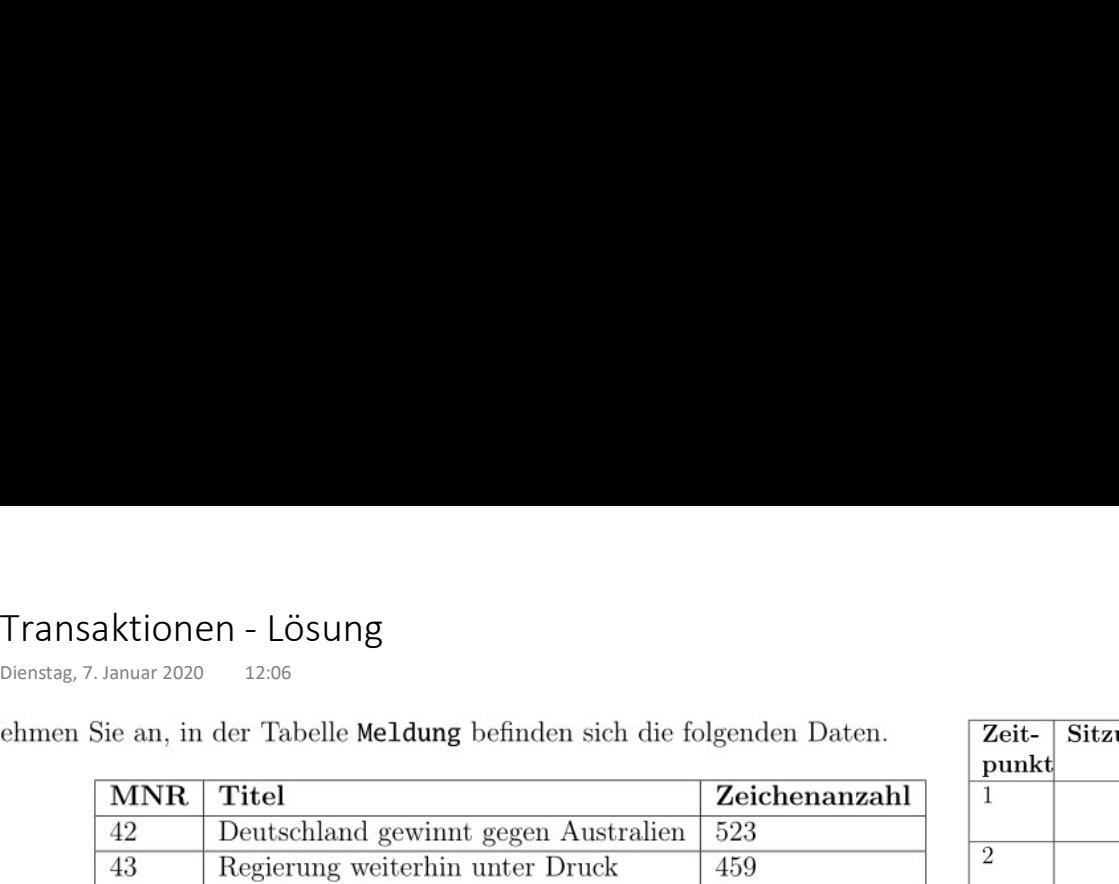

In zwei parallel laufenden Sitzungen auf der Datenbank werden die beiden unten aufgeführten Transaktionen T1 und T2 ausgeführt. Beide Transaktionen sind auf die Konsistenzstufe Repeatable Read eingestellt.

Was ist das Ergebnis der Ausführung der Transaktionen T1 und T2? Begründen Sie Ihre Antwort.

Repeatable Read: lange slock, lange xlock

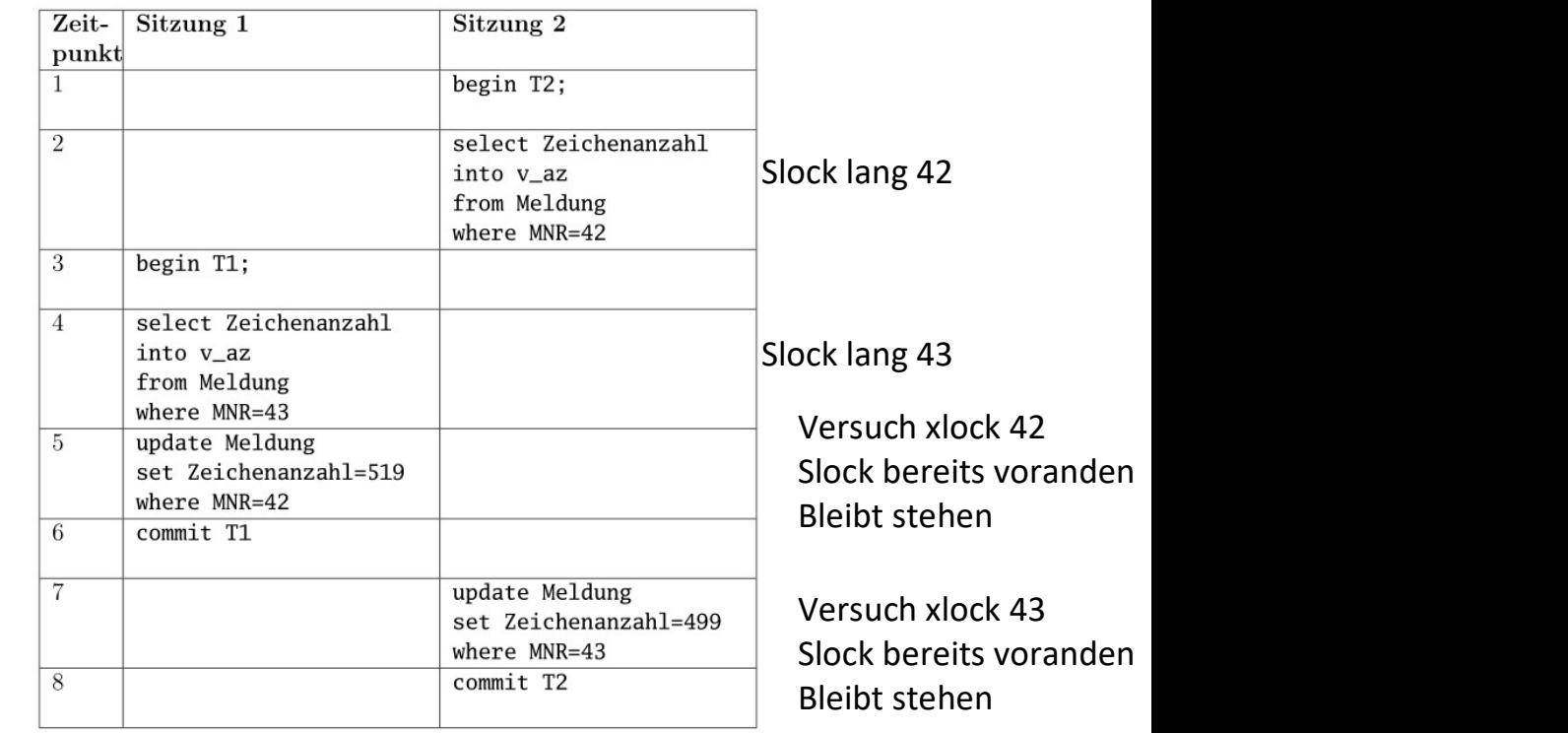

Deadlock